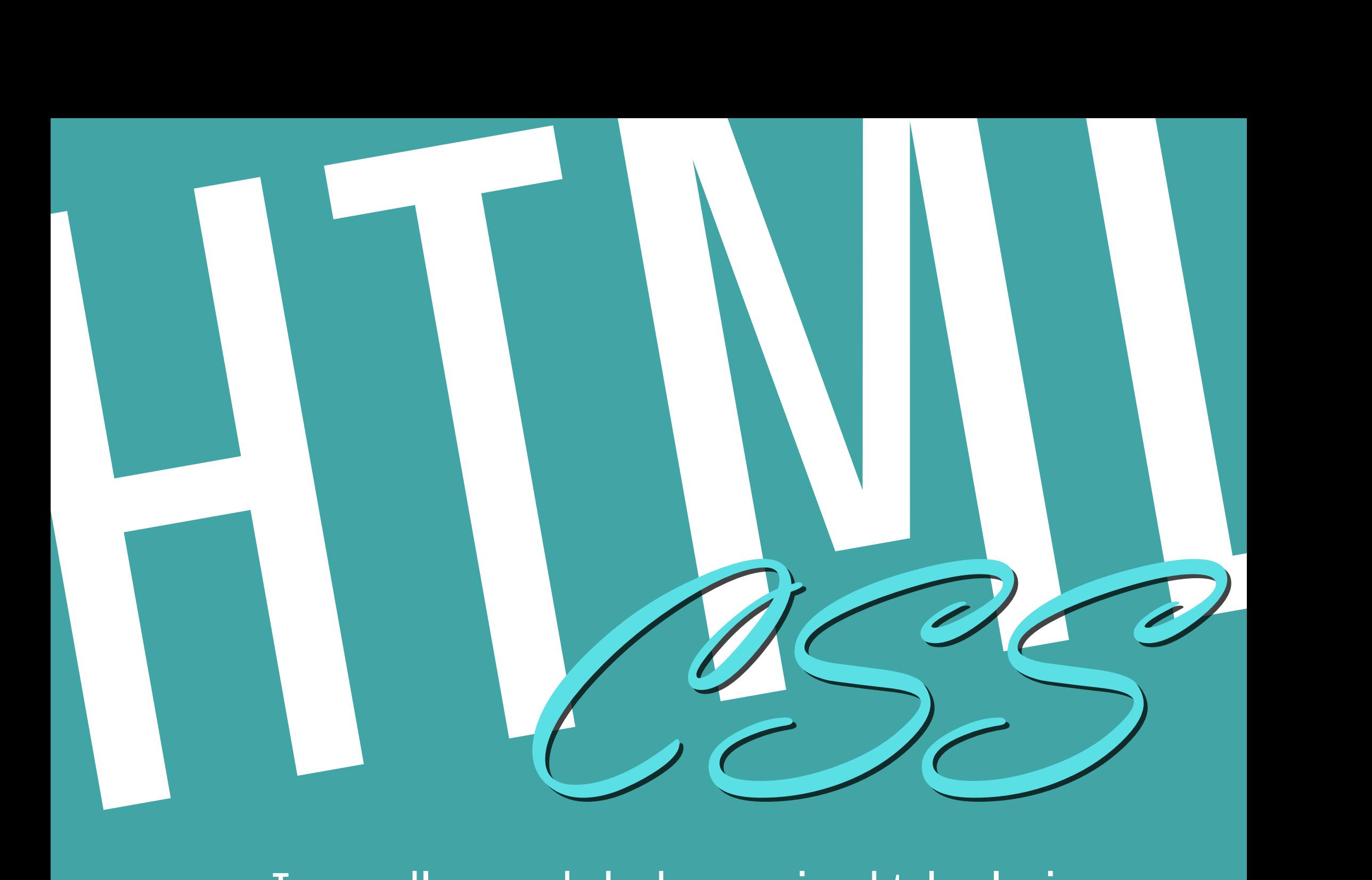

## – To grundlæggende kodesprog i webteknologi

HTML indholder udelukkende indhold på websitet

CSS bestemmer hvordan indholdet ser ud

body { background-color: GreenYellow; }

<body>

Forener man HTML og CSS, får man godt indhold, i en smuk indpakning!

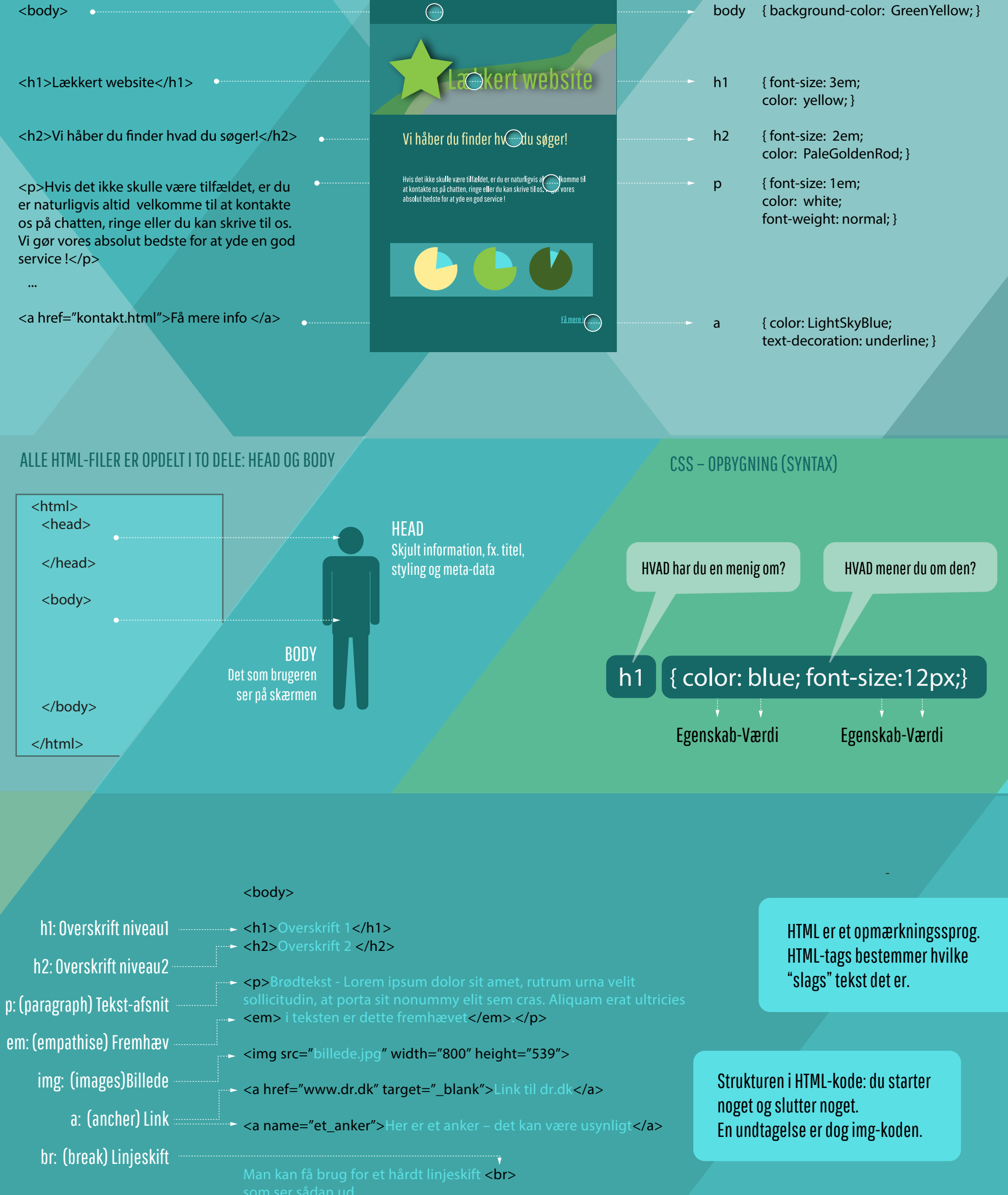

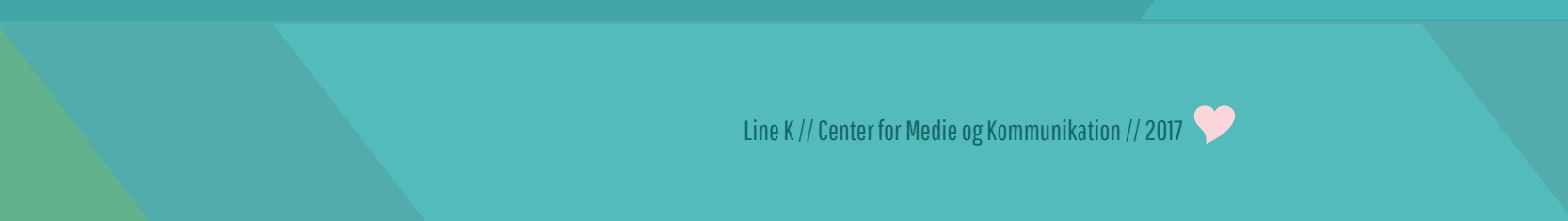

</body>